# Configuring Site-to-Site VPNs using D-VTI and S-VTI for Hub and Spoke Deployments

CCIE Security Labs with Kelvin

#NetworkWizkids

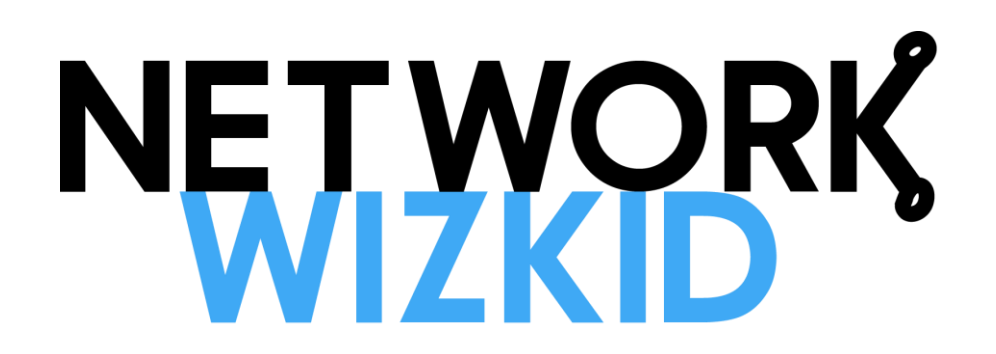

### D-VTI & S-VTI Hub & Spoke VPN Main Points

- Dynamic VTI configured on the hub
	- Scalable for hub & spoke deployments
	- No static map required
	- VTIs created dynamically
	- Minimal configuration
	- Configured using templates to create a virtual access interface
- Static VTI configured on spokes
	- Initiate the tunnel connection to hub

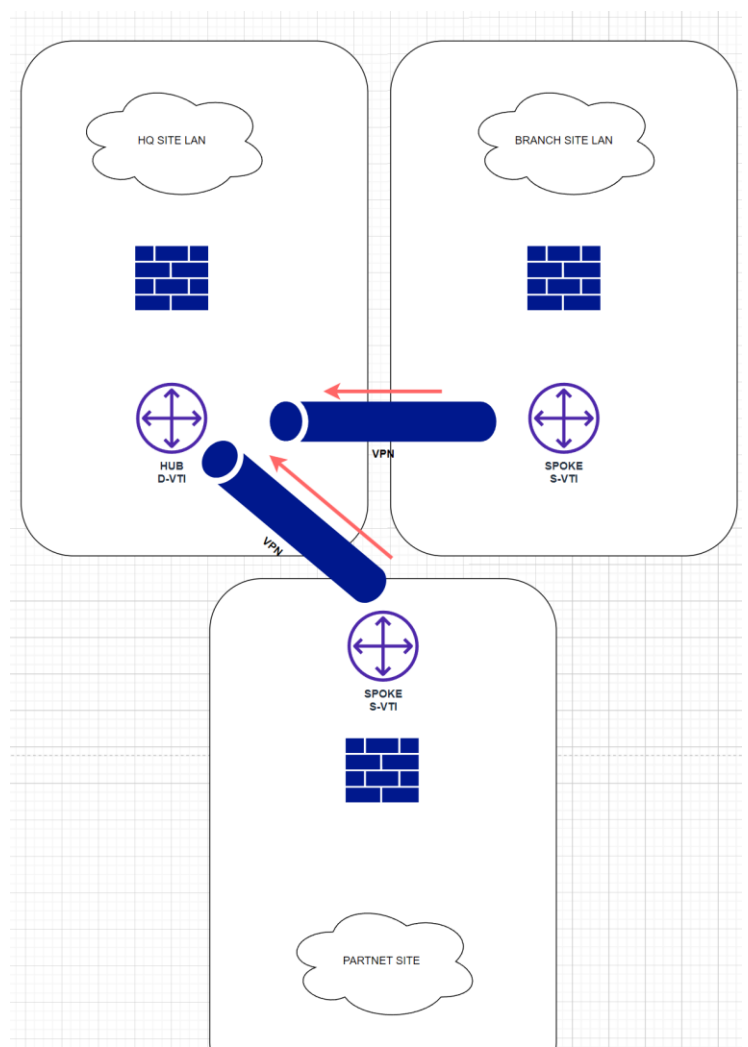

## D-VTI & S-VTI Hub & Spoke VPN Configuration Steps

#### **Hub Configuration**

- 1. Configure PSK Keyring for all peers
- 2. Configure the transform set (Optional)
- 3. Configure the IPsec profile (Optional)
- 4. Configure the ISAKMP Profile
- 5. Configure the virtual template

#### **Spoke Configuration**

- 1. Configure ISAKMP Policy (Optional)
- 2. Configure the transform set (Optional)
- 3. Configure the IPsec profile (Optional)
- 4. Configure ISAKMP Profile
- 5. Configure the Tunnel interface
- 6. Configure static routes

### Demonstration

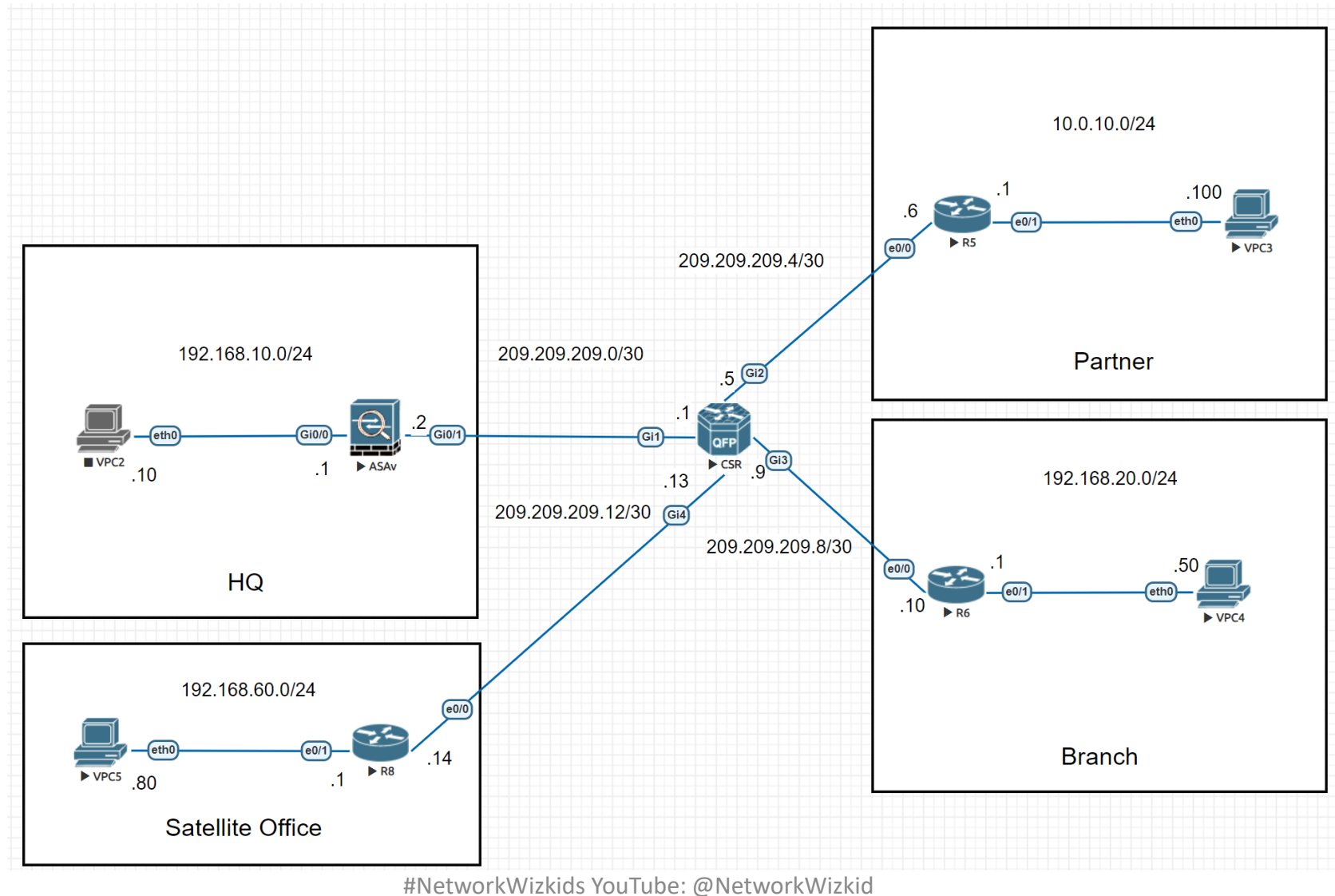

Twitter:@iwiizkiid

### Useful Links

- [www.youtube.com/networkwiizkiids](http://www.youtube.com/networkwiizkiids)
- [www.networkwizkid.com](http://www.networkwizkid.com/)
- [www.twitter.com/iwiizkiid](http://www.twitter.com/iwiizkiid)
- CCNP and CCIE Security Core SCOR 350-701 Official Cert Guide <https://amzn.to/2yF4GWU>